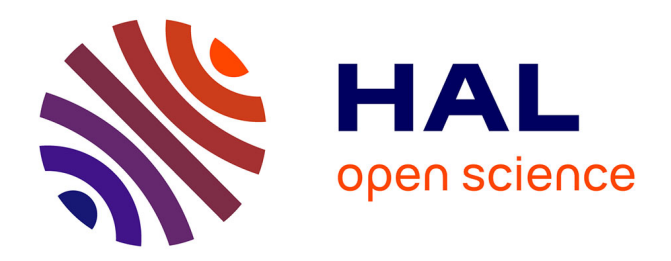

# **Ateliers**

Olivier Bodenreider, François Kohler, Chantal Kohler, Jacques Bordier, A.-J. Stenton, Jean-Yves Petitgirard, Gilbert Paquette, Eddy Forte, Boris Correa Lozano, Philippe Javet

## **To cite this version:**

Olivier Bodenreider, François Kohler, Chantal Kohler, Jacques Bordier, A.-J. Stenton, et al.. Ateliers. Premier colloque Hypermédias et Apprentissages, Sep 1991, Châtenay-Malabry, France. pp.169-211. edutice-00000789

# **HAL Id: edutice-00000789 <https://edutice.hal.science/edutice-00000789>**

Submitted on 3 Mar 2005

**HAL** is a multi-disciplinary open access archive for the deposit and dissemination of scientific research documents, whether they are published or not. The documents may come from teaching and research institutions in France or abroad, or from public or private research centers.

L'archive ouverte pluridisciplinaire **HAL**, est destinée au dépôt et à la diffusion de documents scientifiques de niveau recherche, publiés ou non, émanant des établissements d'enseignement et de recherche français ou étrangers, des laboratoires publics ou privés.

# ATELIERS

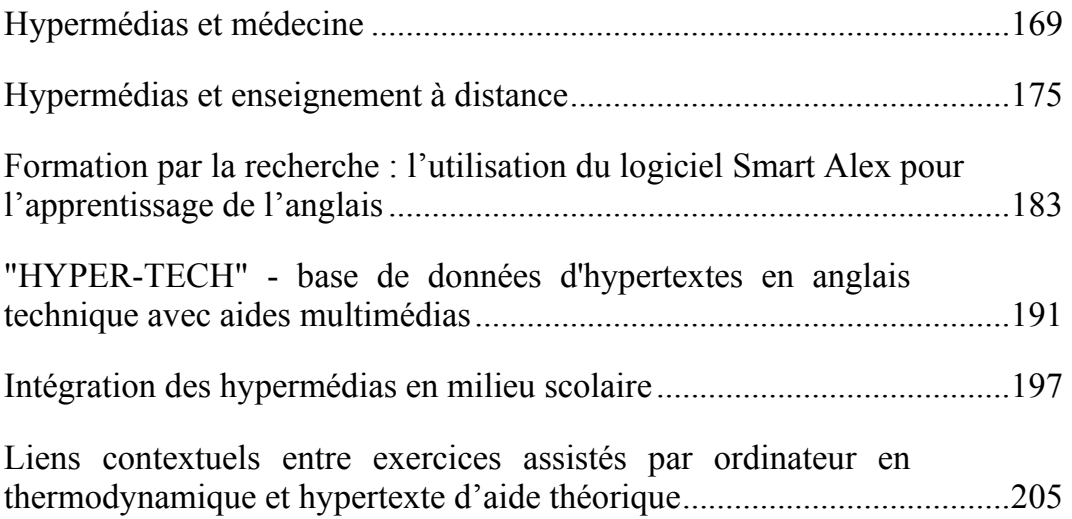

Hypermédias et Apprentissages

### HYPERMEDIAS ET MEDECINE

## Olivier Bodenreider, Chantal Kohler, François Kohler SPI-EAO Faculté de Médecine de Nancy BP 184 54505 Vandoeuvre-lès-Nancy cedex

### 1. Intérêt des Hypermédias dans l'enseignement de la Médecine

#### 1.1. Intérêt général de l'EAO

Contrairement au cours magistral, dans lequel l'apprenant reçoit passivement l'information, l'EAO permet d'introduire l'interactivité dans l'enseignement :

• interaction entre l'apprenant et l'ordinateur : l'ordinateur pose une question ; la réponse à cette question influence la suite de l'enseignement ; en cas de réponse fausse, renforcement sur le même thème ; en cas de réponse exacte, passage au thème suivant ;

• interaction entre l'information apportée par l'ordinateur et les documents de référence usuels (livres, cours) ;

• interaction entre les différents étudiants qui suivent la leçon.

L'EAO permet en outre à l'apprenant d'évaluer ses connaissances, et à l'enseignant de contrôler la compréhension de la leçon.

L'utilisation de moyens multimédias (images fixes ou animées et son aux côtés du texte écrit) rend cet enseignement performant et attrayant.

#### 1.2. Intérêt particulier à l'enseignement de la Médecine

L'image constitue un élément très important du diagnostic médical. Qu'il s'agisse du produit de l'inspection (au cours de l'examen clinique ou à l'aide d'un endoscope), des documents obtenus grâce aux appareils de radiologie, d'échographie, de tomodensitométrie ou de scintigraphie ("imagerie" médicale) ou encore des images fournies par les microscopes aux histologistes, aux biologistes et aux anatomopathologistes, l'image est omniprésente en médecine. Elle occupe une place importante dans la connaissance médicale et dans l'apprentissage de cette connaissance, juste derrière le texte, et loin devant le son.

L'enseignement médical fait appel à l'image dans de nombreuses disciplines. Le contact direct avec les images revêt une importance particulière dans la formation médicale (contact avec les patients, lecture de préparations au microscope) ; mais le temps est révolu où l'enseignement consistait en la réunion de tous les étudiants en médecine autour d'un malade dans un amphithéâtre. Les images (photographies ou schémas) sont maintenant disponibles sur de nombreux supports : livres, diapositives, films… Le problème se pose cependant de l'accessibilité des étudiants à ces images (impossibilité pour un étudiant de fréquenter tous les services de spécialité au cours de son cursus ; fragilité et instabilité de certaines préparations ; coût et disponibilité des documents).

Par ailleurs, les documents le plus couramment disponibles (les livres) présentent des images statiques et dans un ordre figé. Les commentaires accompagnant les images sont fixes, eux aussi. Ces documents ne peuvent donc pas se substituer à l'enseignant.

L'utilisation des nouvelles technologies permet de résoudre certains de ces problèmes. En effet, les techniques de numérisation permettent l'obtention d'images de très bonne qualité ; les supports utilisés pour le stockage des données (notamment le disque compact ou CD ROM) assurent la pérennité de cette qualité, malgré de multiples manipulations, ce qui permet de laisser les documents pédagogiques en libre accès. D'autre part, le coût de ces supports est largement inférieur à celui de la duplication de documents papier ou photographiques, ce qui permet une plus large diffusion des documents ; le matériel nécessaire à la lecture des documents est standardisé et peu onéreux. La présentation des images peut être interactive, c'est à dire assurée par un logiciel qui prend en compte les réactions de l'étudiant en adaptant le déroulement de la présentation. Enfin, la mise à disposition d'une base de données d'images de bonne qualité permet une standardisation des documents pédagogiques favorisant les structures d'enseignement les moins richement dotées.

### 2. L'EAO au quotidien : l'exemple de SPI-EAO

### 2.1. SPI-EAO

Le Service de Pédagogie Interactive et d'Enseignement Assisté par Ordinateur est un laboratoire de la Faculté de Médecine de Nancy. Créé en 1988 par le Professeur François KOHLER, il accueille environ 600 étudiants chaque année. 1800 heuresapprenant y ont été dispensées en 1989. Cet enseignement n'est pas obligatoire.

#### 2.2. Les salles d'EAO

Ressources matérielles

- 5 postes de travail Macintosh
- 5 postes de travail PC + projecteur de diapos
- 2 postes de travail PC + vidéodisque
- 10 postes de travail Minitel

Ressources humaines

- Accueil des étudiants : 1 personne
- Développement d'EAO : variable

## 2.3. Les EAO en libre-service

 • EAO V Descartes et EAO VII (didacticiels nationaux dans le domaine de la cardiologie et de la pneumologie notamment)

- Histolog (Histologie)
- Petite Encyclopédie de Radio-pneumologie
- CALOMA (lésions bucco-dentaires liées à l'infection par le virus du SIDA)
- SUSAN (Questions à choix multiple pour la préparation au Concours d'Internat)
- Internat SANOFI (EAO pour la préparation au Concours d'Internat)

Autres EAO : apprentissage de l'anatomie du crâne, apprentissage des statistiques…

Par ailleurs sont mis à la disposition des étudiants divers logiciels (traitement de textes, tableur, éditeur de dessin…) ainsi que plusieurs imprimantes.

## 2.4. L'évaluation

A l'issue de chaque séance d'EAO, les étudiants remplissent une fiche d'appréciation permettant une évaluation à la fois quantitative (EAO consultés, temps passé) et qualitative (bénéfice retiré de la séance, suggestions).

## 3. Un exemple : Hypermédias et apprentissage de la Pneumologie

## 3.1. La Petite Encyclopédie de Radio-pneumologie

Cet EAO a été développé en collaboration avec le Service de Pneumologie du CHU de Nancy (Pr ANTHOINE). Il est destiné aux étudiants en Médecine.

## Module d'acquisition des connaissances

Une partie tutorielle propose un rappel des bases anatomiques et radiologiques nécessaires à la compréhension de la Radio-pneumologie.

Une partie hypermédia permet de naviguer dans une base de données d'images radiologiques. La structure de l'hypermédia repose sur la subdivision de la pathologie pleuro-pulmonaire en grands syndromes. Un texte d'accompagnement est proposé avec chaque image, fournissant la description de l'image et quelques rappels cliniques. Lorsqu'il y a lieu, il est possible d'accéder à partir d'une radiographie à l'image d'autres

lésions avec lesquelles cette radiographie peut être confondue (diagnostics différentiels) ou encore à d'autres images du même phénomène pathologique (autre incidence : cliché de face ou de profil ; autre méthode d'imagerie : tomographie, tomodensitométrie, imagerie par résonance magnétique).

Module d'évaluation des connaissances

L'évaluation est basée sur la reconnaissance d'images tirées au sort par le logiciel. L'étudiant choisit sa réponse dans une liste, puis la réponse exacte est affichée. Si la réponse fournie est inexacte, le logiciel affiche l'image correspondant à la réponse erronée, puis revient sur l'image correspondant à la réponse exacte.

Une évaluation globale est fournie en fin de séance (proportion d'images correctement reconnues).

#### 3.2. Cas clinique

Il s'agit d'une sorte de jeu de rôle médical dont l'objectif est d'émettre un diagnostic et de proposer un traitement face à une situation pathologique. Cet exercice est des plus classiques en médecine.

Les moyens dont dispose l'étudiant sont :

 • l'examen clinique (avec notamment écoute de l'auscultation cardio-pulmonaire),

 • la prescription d'examens complémentaires dont les résultats s'affichent à l'écran (radiographies, bilan biologique).

L'évaluation est fournie sous la forme d'un commentaire à l'issue du parcours. Elle prend en compte la démarche ayant permis d'aboutir au diagnostic (un diagnostic proposé sans avoir effectué une démarche cohérente est refusé ; la prescription d'examens inutiles ou dangereux est sanctionnée).

#### 3.3. Balade dans les bronches

Développé en collaboration avec le Service de Pneumologie du CHU de Nancy (Pr ANTHOINE), cet EAO est destiné tant aux étudiants en Médecine qu'aux médecins désirant s'initier à la pratique de l'endoscopie bronchique.

Il s'agit d'un hypermédia permettant de naviguer dans l'arbre bronchique en déplaçant un pointeur sur l'écran. A chaque niveau est présentée l'image que l'on obtiendrait avec un fibroscope en parcourant un arbre bronchique normal.

#### 4. Quelques autres EAO réalisés par SPI-EAO

#### 4.1. Caloma - Computer Assisted Learning About Oral Manifestations of AIDS

Cet EAO, disponible en langue française et en langue anglaise, a été développé en collaboration avec le Royal Dental College de Copenhague (Danemark) et la Dental

School de l'Université de Cork (Irlande). Destiné aux dentistes et étudiants en Odontologie, il est diffusé par l'Organisation Mondiale de la Santé sous la forme d'un CD-ROM.

Module d'acquisition des connaissances

Ce module est divisé en 3 grandes parties :

 • généralités sur l'infection par le Virus d'Immuno-déficience Humaine (VIH) : enseignement tutoriel ;

 • moyens de lutte contre la transmission du VIH (pratique odontologique, traitement des lésions bucco-dentaires liées à l'infection par le VIH) : enseignement tutoriel ;

• atlas des lésions bucco-dentaires liées à l'infection par le VIH : hypermédia.

#### Module d'évaluation des connaissances

Le principe de l'évaluation des connaissances est identique à celui décrit pour la petite encyclopédie de Radio-pneumologie.

#### 4.2. Histologie

Il s'agit d'un ensemble d'une trentaine de leçons couvrant tout le programme d'Histologie-Embryologie du premier cycle des études médicales, placé sous l'égide du Collège Médical Français des Histologistes, Embryologistes et Cytologistes. Chaque leçon, placée sous la responsabilité d'une équipe de travail qui en élabore les objectifs, comprend un module d'acquisition des connaissances et un module d'évaluation. Le développement informatique intervient après validation de ces objectifs par l'ensemble des participants. Cinq leçons sont actuellement terminées.

### 5. Aspects pratiques du développement d'EAO

Les logiciels d'EAO réalisés jusqu'alors à la Faculté de Médecine de Nancy sont destinés à des ordinateurs Macintosh. Le choix de cette machine tient d'une part à sa facilité de prise en main par les étudiants (convivialité de l'interface utilisateur liée à l'environnement "fenêtres / souris / menus déroulants") et d'autre part à l'existence d'un logiciel de développement multimédia (HyperCard) qui permet de manipuler facilement texte, images et son.

L'acquisition des images est réalisée par une chaîne de numérisation en couleurs. Ces images peuvent retouchées à l'aide de divers logiciels afin de tirer le meilleur parti des documents originaux.

Idéalement, les images ne devraient pas être intégrées au logiciel d'EAO, mais accessibles au travers un serveur d'images, ce qui rend plus facile l'évolution des logiciels d'EAO et permet le partage de documents par différents EAO.

Certains EAO utilisent également des animations réalisées avec le logiciel Macromind Director.

Les EAO sont généralement disponibles sur supports magnétiques (disquettes, disques durs), mais l'utilisation du CD-ROM convient bien à la diffusion des EAO contenant de nombreuses images en couleur en raison de l'importance de l'espace disque requis.

#### 6. Perspectives d'avenir

De gros progrès restent à accomplir, notamment dans l'analyse des réponses. Les logiciels d'EAO futurs feront appel à une description plus fine de l'information permettant d'analyser la démarche de l'apprenant et de guider ce dernier vers la solution plutôt que de lui livrer brutalement la réponse attendue.

L'utilisation de Numéris permettra de réaliser des serveurs d'EAO facilement accessibles.

Enfin, malgré l'enthousiasme de certaines équipes, il reste à définir clairement la place de l'EAO aux côtés des autres formes d'enseignement en Médecine (cours magistral, enseignement dirigé).

### Références

- (Kolher 90) C. Kolher : Apport des nouvelles méthodes pédagogiques à l'enseignement médical : HISTOLOG - Auto-formation et auto-évaluation en histologie-embryologie, Thèse de l'Université de Nancy I, 1990
- (Kolher 92) C. Kolher, S. Monchovet, B. Foliguet, G. Grognon, F. Kolher : Enseignement Assité par Ordinateur en histologie-Embriologie : vécu et apport réel de ces méthodes d'enseignement, Revue Ed. Med., (à paraître)
- (Nisand 91) G. Nisand, C. Kohler, D. Mayeux, O. Bodenreider, F. Dahlab, D. Antoine, F. Kohler : Une expérience de base de données d'images avec système d'interrogation documentaire implantée sur micro-ordinateur Macintosh, Nouvelles technologies et traitement de l'information en médecine, Informatique et Santé, Springer Verlag, 1991

### HYPERMEDIAS ET ENSEIGNEMENT A DISTANCE

Jacques Bordier Télé-université<sup>1</sup> Montréal - Canada

Dans cette communication nous illustrerons l'utilité d'une technologie Hypertexte pour l'enseignement à distance de divers domaines. Notre propos reposera sur un cours "Hypermédias et Apprentissages" que nous avons développé à l'aide de la technologie HyperCard. Nous ferons par ailleurs valoir les avantages de coupler la technologie HyperCard à des outils issus de l'intelligence artificielle.

## 1. Introduction

 $\overline{a}$ 

À la Télé-université le modèle actuel d'enseignement privilégie les documents sur support papier (documents de base, guides d'activités, guides de cheminement) ainsi qu'un encadrement téléphonique assuré par des intervenants ayant une assez bonne connaissance du domaine. Dans certains cas la formule comprend des rencontres en face à face avec un intervenant ainsi que le visionnement de vidéos. Pour certains types d'enseignement, cette approche s'avère efficace. Par contre, pour l'enseignement de domaines reposant sur de vastes quantités d'informations, pour des enseignements techniques, ou encore pour l'enseignement de domaines en constante évolution comme "Les applications des technologies informatiques à l'éducation" cette formule s'avère moins efficace. Dans ce dernier cas, la durée de vie utile d'un cours à distance est courte : les documents écrits et les vidéos devenant vite désuets. Relativement à ce dernier problème, l'utilisation de la technologie hypertexte peut permettre de simplifier considérablement la remise à jour d'un cours : un cours à distance est, dans ces conditions, un objet que l'on peut facilement remodeler pour l'adapter à la situation qui prévaut.

## 2. Un cours à distance sur les Hypermédias

À l'intention d'enseignants des niveaux primaire, secondaire et collégial nous avons développé un cours à distance sur le thème "Hypermédias et Apprentissages" en utilisant la technologie HyperCard. Le cours permet notamment d'expérimenter et d'apprendre à construire des logiciels ouverts, de nature non linéaire, intégrant de

<sup>1</sup> La Télé-université est une université Québécoise dédiée entièrement à l'enseignement à distance.

façon harmonieuse, des textes, des images, des sons, des animations ainsi que des outils de traitement de l'information. Le cours présente une autre facette des technologies Hypermédias : si on en donne le plein contrôle aux élèves, cela leur permet d'apprendre à structurer les connaissances d'un domaine et à se les approprier. La première implantation de ce cours se fera en septembre 1991.

Le matériel pédagogique fourni aux enseignants contient une vingtaine de disquettes et deux vidéos. Les vidéos présentent les diverses technologies que l'on utilise dans un laboratoire hypermédia (lecteur CD-ROM, vidéodisque, caméra électronique, numériseurs divers pour le son, la vidéo, l'image électronique ou papier ainsi que les logiciels d'interface). Les disquettes contiennent un nombre imposant de piles HyperCard. Une pile particulière, appelée Logithèque (Figure 1), fournit des informations sur chacune des piles fournies aux étudiants. Le cours peut être entièrement suivi en demeurant dans l'environnement informatique.

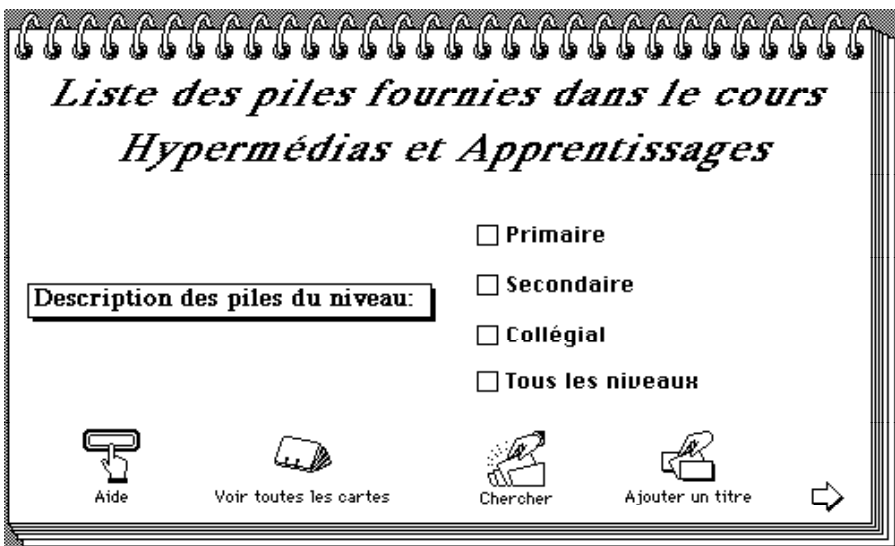

Figure 1 : La logithèque présentent les piles éducatives du cours

 $\begin{array}{c} \hline \end{array}$ 

Le matériel pédagogique du cours est regroupé dans cinq dossiers : Guide de l'étudiant, Lectures, Piles éducatives, Guides d'apprentissage HyperCard /Hypertalk, Piles utilitaires.

• Le dossier Guide de l'étudiant renferme des informations quant à l'esprit du cours, ses principes de base, la démarche pédagogique qu'on y préconise, la description du cours, les objectifs, le matériel pédagogique, les modalités de notation, de même que certaines informations de nature administrative. À partir de ce dossier on peut accéder à tous les documents du cours. Une des piles, appelée feuille de route, est composée de quinze cartes comme celle illustrée ci-dessous (Cf. Figure 2). A partir de cette carte on peut accéder aux activités prévues pour la première semaine du cours.

• Le dossier Lectures est formé d'un ensemble de piles HyperCard ; chacune est un Hypertexte portant sur différents aspects du contenu: l'histoire du concept d'hypermédia, hypermédias et éducation (Cf. Figure 3), le design d'un environnement HyperCard, les technologies pour le développement de piles HyperCard, etc.

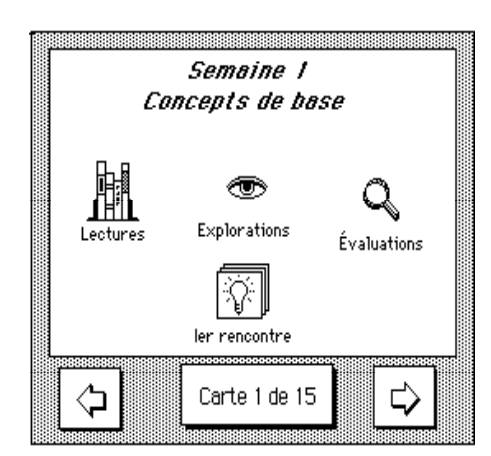

Figure 2 : L'accès aux activités de la première semaine

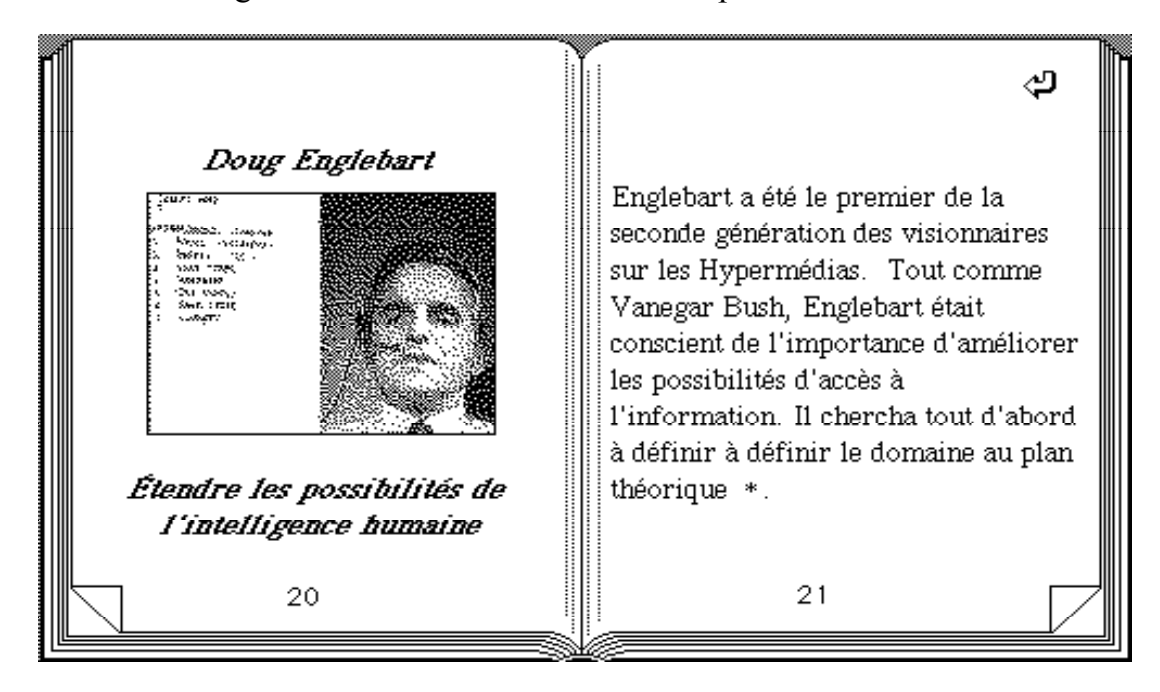

Figure 3 : Le format des textes de lecture dans le cours Hypermédias et Apprentissage

Dans certains articles, on discute du rôle de l'enseignant dans un contexte où l'élève doit se donner, par ses explorations, une première idée sur un domaine de connaissances. L'utilisation en classe d'environnements hypermédias pose des problèmes nouveaux concernant l'organisation du travail, la mise en commun des travaux et la synthèse des apprentissages. Dans l'hypertexte portant sur le thème Hypermédias et éducation, on discule, avec exemples à l'appui, des utilisations possibles de la technologie HyperCard : utilisation de piles dans lesquelles l'intention de l'auteur est que la pile soient parcourue de façon linéaire (avec des pointeurs sur des exemples, sur des animations, sur des sons et images, sur des quizz etc) ; piles hypertextes qui favorisent une exploration libre d'un domaine de connaissance ; piles de style "template" offrant à l'élève des outils déja programmés ; enfin, donner à l'élève le plein contrôle des outils d'HyperCard (Nicol 90)

• Le dossier Guides HyperCard/Hypertalk contient six piles pour l'apprentissage technique d'HyperCard et d'Hypertalk. Quatre d'entre elles sont des guides que l'étudiant suit pour reproduire un environnement qu'il a préalablement examiné et dont il a analysé les fonctionnalités. L'utilisation de la version II d'HyperCard permet de présenter en même temps à l'écran la pile Guide et celle que l'étudiant construit en suivant les indications contenues dans le guide. Dans ce contexte, le travail de l'étudiant consiste en un va et vient entre la pile Guide et sa propre pile. Une pile, "Questions et réponses sur HyperCard", permet à l'étudiant de comprendre, au niveau de sa structure, le système de développement HyperCard. Finalement une dernière pile permet d'apprendre les principaux éléments du langage Hypertalk. Dans cette dernière pile, l'étudiant peut expérimenter un grand nombre de scripts (Cf. Figure 4). Par la suite, on lui demande de modifier les scripts, en fonction de problèmes qu'on lui pose puis de les tester.

• Le dossier Piles HyperCard contient des piles à caractère éducatif provenant soit du domaine public, soit des "shareware", soit des piles que nous avons construites pour les besoins du cours ou encore des piles dont les auteurs sont des élèves du secondaire. Les piles réalisées par les élèves sont particulièrement intéressantes. Elles montrent que de jeunes élèves peuvent être de bons auteurs si on leur fournit des outils adéquats et si on les mets sur la piste de projets qui les emballent. Quant aux piles que nous avons développées, ce sont surtout des "templates" (animation, éditeur d'histoires etc.) : elles permettent à de jeunes élèves, ayant un minimum de connaissances sur HyperCard, de pouvoir travailler de façon constructive dans cet environnement.

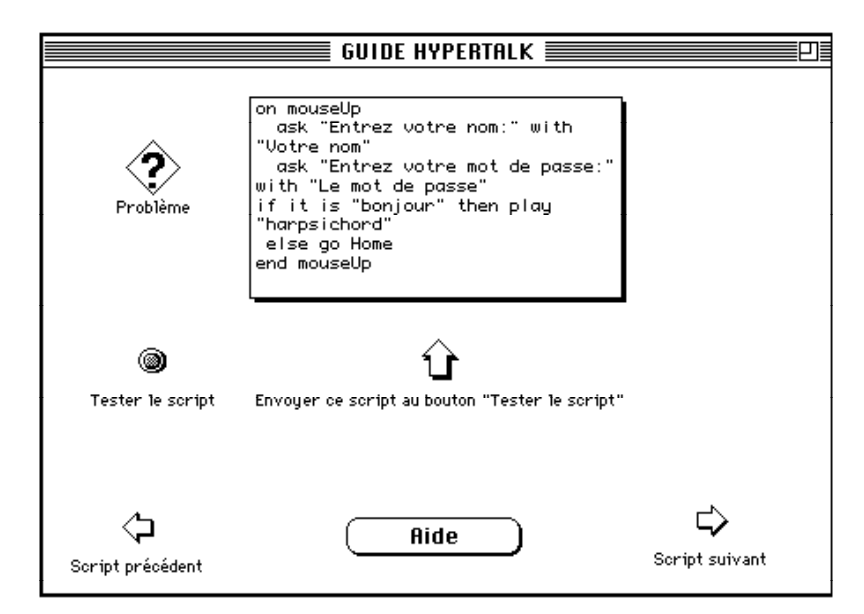

Figure 4 : Apprentissage d'Hypertalk par la simulation de scripts.

• Le dossier Utilitaires contient des piles que l'étudiant utilisera pour ses propres constructions (piles de sons, d'images, d'icônes, de curseurs, piles pour importer des ressources, pour composer de la musique, etc.).

Comme travail principal dans ce cours, l'étudiant doit réaliser un projet. Le projet peut prendre une des deux formes suivantes :

• concevoir et réaliser une pile dans le domaine qu'il enseigne. Pour s'engager dans cette voie l'étudiant doit avoir une maîtrise suffisante du langage Hypertalk ;

• réaliser ou améliorer une pile HyperCard puis élaborer un guide pédagogique pour son utilisation en classe. Dans ce cas, les exigences au plan du développement informatique sont moindres (cette option s'adresse aux enseignants qui ne sont pas intéressés à développer une expertise en Hypertalk).

## 3. La pertinence de l'utilisation du support HyperCard

C'est en premier lieu le sujet du cours qui nous a incité à utiliser une technologie hypermédia pour le présenter : si l'on veut montrer aux enseignants l'intérêt, pour l'éducation et la formation, des hypermédias, il convient d'en faire la démonstration en utilisant ce même média. Mais il y a d'autres raisons qui ont motivé ce choix. Signalons les principales.

• Comme nous l'avons déjà signalé, un cours sur les hypermédias doit pouvoir être constamment remis à jour en fonction de l'évolution rapide des technologies liées au domaine. L'utilisation du support HyperCard nous a permis, par exemple, de réajuster rapidement le cours suite à l'apparition d'Hypercard II.

• Les concepts de base et les technologies doivent être illustrés par plusieurs exemples et, dans un tel cas, l'hypertexte apparaît un outil idéal. Ainsi un hypertexte portant sur le design d'environnements HyperCard contiendra un grand nombre de pointeurs permettant à l'étudiant d'examiner, dans des piles réelles, des cas où un principe est observé et d'autres où il ne l'est pas.

• L'apprentissage d'HyperCard et d'Hypertalk peut être facilité par le modèle proposé. Rappelons que l'étudiant est appelé à reproduire des piles qu'il a au préalable analysées. De cette façon il apprend rapidement les fonctionnalités d'HyperCard et d'Hypertalk sans avoir à considérer le problème de conception et de design d'une pile. Ce n'est que lorsqu'il qu'il connaîtra assez bien ces outils et qu'il aura pu observer un grand nombre de piles qu'on lui proposera d'en concevoir une et de la réaliser.

Bien que l'enseignement à distance de plusieurs domaines puisse tirer profit d'une technologie telle HyperCard, dans d'autres domaines elle n'est pas la plus appropriée. C'est cette question que nous considérerons dans la section suivante.

### 4. Les limites actuelles des technologies Hypermédias

Comme nous l'avons mentionné, un atelier de conception tel HyperCard peut être utile pour développer un enseignement à distance dans des domaines renfermant de vastes quantités d'informations ou encore dans des domaines techniques. Toutefois, les limites de tels outils seront apparentes si l'on tente de les utiliser pour supporter des apprentissages de nature plus fondamentale. Dans l'enseignement d'une science comme la physique, par exemple, les connaissances à acquérir déborde de beaucoup le plan de l'information ou de l'illustration. Un des objectifs importants de l'enseignement d'une science est d'apprendre à l'élève à modéliser correctement une réalité. Or, dans divers domaines, cet aspect de l'apprentissage est extrêmement ardu pour l'élève : ses conceptions premières du domaine sont bien souvent fort éloignées des modélisations que propose la science. C'est le cas, par exemple, dans des domaines comme la physique, la chimie où pour donner un exemple en mathématique pour la probabilité. On doit alors, dans un premier temps, corriger les conceptions inadéquates avant de chercher des façons de faire apprendre aux élèves les modélisations scientifiques. Pour corriger les conceptions inadéquates, on souhaiterait disposer de laboratoires informatiques dans lesquels les élèves pourraient définir des expériences, simuler leur réalisation, traiter les résultats suivant de multiples points de vue afin de mettre à l'épreuve leurs conceptions spontanées (Bordier 91). On ne peut sérieusement penser à réaliser des environnements de cette nature dans le contexte de langages auteurs du style HyperCard. Pour construire des environnements efficaces de simulation qui permettent de suivre l'évolution de paramètres alors que les simulations se déroulent, un véritable langage objet est pratiquement essentiel. Aussi, pour écrire des "interprètes" pour les langages servant d'interfaces entre l'utilisateur et le système (définitions par l'utilisateur de concepts, de variables, de relations, de procédures, de contraintes, d'expériences, de condition d'arrêt etc. ) un langage logique, du type prolog, simplifie énormément la tâche.

Ce sont des raisons de cet ordre qui motivent les nombreuses recherches actuelles visant le développement de puissants outils pour le développement d'environnements éducatifs (Bergeron 90 ; Bergeron 91). En ce domaine diverses orientations sont possibles.

## 5. Vers une intégration des technologies de l'intelligence artificielle et des hypermédias

Les technologies de l'intelligence artificielle couplées avec celles des hypermédias devraient, dans un proche avenir, permettre à des équipes, formées d'éducateurs et d'experts en technologies, de construire des environnements qui faciliteront grandement des apprentissages fondamentaux. La technologie existe mais elle se trouve actuellement dispersée dans des systèmes le plus souvent incompatibles.

En principe il n'y a aucun empêchement à l'élaboration de systèmes qui combineraient les caractéristiques fondamentales des hypertextes et des hypermédias à des outils permettant de représenter des connaissances puis à les traiter intelligemment. Il ne s'agit pas ici, bien entendu, d'une représentation statique comme dans un tutoriel classique. Les connaissances doivent pouvoir être utilisées et combinées avec d'autres connaissances du système. L'intégration des technologies disponibles devrait être, aujourd'hui, la première priorité tant dans le cadre de la formation à distance que dans celui plus traditionnel de l'enseignement.

### Références

- (Bordier 91) J. Bordier : Un modèle didactique, utilisant la simulation sur ordinateur, pour l'enseignement de la probabilité. Thèse de doctorat, Université Paris VII, 1991.
- (Bergeron 90) A. Bergeron, G. Paquette : Building Intelligent Microworlds. Intelligent Tutoring Systems : At the crossroads of Artificial Intelligence and Education, ABLEX, pp. 34-55
- (Bergeron 91) A. Bergeron, J. Bordier : Architecture de bases de connaissances et environnements d'apprentissage. Second Congrès Européen sur l'Intelligence Artificielle, les Multimédias et la Psychologie Cognitive (APLICA,) Lille, France, 1991
- (Nicol 90) A. Nicol : Children Using HyperCard. In Learning with Interactive Multimedia. Microsoft Press, 1990, pp. 143-154

Hypermédias et Apprentissages

## FORMATION PAR LA RECHERCHE : L'UTILISATION DU LOGICIEL SMART ALEX POUR L'APPRENTISSAGE DE L'ANGLAIS

Tony Stenton Université de Bourgogne **SUFCOB** Faculté des Sciences Gabriel, BP 138 21004 Dijon cedex

L'auteur souligne le besoin de créer des outils conviviaux qui permettront aux enseignants de "didactiser" des documents authentiques (texte et/ou vidéo) dans un minimum de temps. L'approche adoptée dans la plupart des centres de recherche - approche dite "professionnelle" : l'E.A.O soigné avec un graphisme superbe, une présentation de qualité, et un contenu décevant - est vouée à l'échec pour des raisons pédagogiques et économiques. Les centres de ressources linguistiques universitaires doivent offrir non pas quelques dizaines d'heures de "tutoriels" bien "ficelés" mais des milliers d'heures de séquences vidéo et d'hypertextes. Le rapport présente le logiciel SMART ALEX, un générateur d'hypertextes et d'exercices qui cherche à répondre à un double défi : offrir des outils avec une souplesse d'utilisation maximale pour les enseignants et les apprenants ; satisfaire les exigences d'un nouveau public, celui des apprenants/"consommateurs" pressés, conscients de leurs besoins et dont les goûts éclectiques nécessitent une grande diversité de supports d'apprentissage.

### Introduction

Dans le domaine de la technologie de l'éducation, c'est la machine qui propose et l'homme qui dispose. L'activité de l'étudiant et l'activité de l'enseignant sont au coeur de notre propos. Le double pari du logiciel Smart Alex que nous présenterons dans ce rapport, est l'automatisation non pas de l'enseignement mais des techniques de recherche, les techniques de l'auto-apprentissage, et la capitalisation des compétences et des savoir-faire des formateurs. L'analyse de l'utilisation et des effets de Smart Alex démontre qu'en fait il y a peu de domaines dans l'apprentissage d'une langue qui ne sont pas concernés. Intégré dans le dispositif de l'apprentissage de l'anglais offert par les Services Universitaires de Formation Continue, son utilisation remplace entre 20% à 30% des cours traditionnels. L'évaluation d'un tel outil, qui se situe à la pointe des progrès à la fois technologiques et didactiques, présente quelques problèmes particuliers. A notre connaissance, il n'existe pas d'autre outil permettant la génération

d'hypertextes dans un cadre convivial et pédagogique. Nos questionnaires sur les pratiques pédagogiques en Angleterre et en France démontrent que même ceux qui se servent de l'outil ordinateur, ignorent les nouvelles possibilités pour l'enregistrement du son sur les disques durs qui permettent l'apprentissage de la prononciation. Aucune police de caractères phonétiques pour l'ordinateur n'est commercialisée actuellement.

Notre système expert développé pour la vérification de l'orthographe des verbes et noms anglais est également sans concurrent. Il n'y a que deux logiciels disponibles pour générer les concordances et leur incompatibilité avec d'autres logiciels rend leur utilisation et leur intégration dans le cadre de recherche laborieuses. Lorsqu'on ajoute que ce programme qui représente déjà plus de 400 heures d'EAO, est totalement ouvert et permet à l'apprenant d'extraire tous les éléments qui l'intéressent et que le dispositif s'apprête parfaitement à l'enseignement à distance pour la correction d'un cahier et d'un lexique personnel, la taille de la tâche commence à se dessiner. L'évaluation de ces outils inédits, cependant, n'effleure que la surface. Smart Alex représente le prototype de la station de travail du siècle prochain. Ce que nous devons analyser n'est pas simplement l'apport de tel ou tel outil mais l'impact de l'ensemble de ces outils - les séquences vidéo , les hypertextes, le cahier personnel, la génération automatique des exercices - dans la pratique de l'apprentissage. L'approche "station de travail" que nous préconisons, représente une environnement de recherche apte à stimuler et engager la créativité du formateur et de l'apprenant. Une méthode d'évaluation qui se préoccupe strictement de ce qui est mesurable, risque fort à passer à côté d'une contribution importante au développement de l'autonomie et au développement de la personnalité.

### 1. Méthodes et principes de base

A l'Université de Bourgogne, les Services de Formation Continue, offrent des cours de langues à des publics assez divers : ingénieurs, cadres supérieurs et salariés des entreprises, sans-emploi, étudiants de l'Université participant dans le programme Erasmus, enseignants et personnel de l'Université, et enseignants de langues dans le cadre du Plan Académique de Formation. Les Services ont intégré un centre de ressources linguistiques et une salle informatique dans leur dispositif de formation et depuis 9 ans développent des outils pour l'auto-apprentissage guidé. Les salles de classe et le centre de ressources ont ainsi joué un rôle de laboratoire d'observation et de recherche. La production du Service comprend de nombreuses séquences vidéo tournées avec des "acteurs" anglais et américains et plusieurs logiciels d'EAO des langues élaborés avec l'assistance du Centre de Recherche en Informatique de Dijon (Directeur M. le Professeur J.J.Chabrier). Pour la validité de notre recherche, il était essentiel de faire des expériences avec les trois grands types de langage de programmation utilisés actuellement : les langages auteurs, les langages de type procédural et des langages objet-orienté. Il s'agissait du langage auteur "Dr Léo", des langages "C" et "Basic", et de "Hypertalk" le langage associé au logiciel "Hypercard".

Le choix de langage, cependant, était secondaire au principe de base : la nécessité de créer des logiciels aussi ouverts que possible. Tout exercice, quel qu'il soit, qui est fini d'avance est condamné au départ. Bien entendu, nos logiciels cherchent à transmettre des connaissances mais ce qui importe, c'est plutôt leur façon d'engager l'apprenant, de le rendre autonome et créatif avec les outils fournis. Nous appelons notre deuxième principe de base "l'approche station de travail". Les Américains sans doute comprendraient mieux le titre "approche Xanadu"<sup>1</sup> d'après les recherches et rêves de réseaux universels de Ted Nelson<sup>2</sup> . Cette approche préconise le rassemblement d'un nombre maximum d'outils d'apprentissage sur une seule station de travail. Pour les langues, ces outils existent depuis seulement quelques années ou même quelques mois, mais à notre connaissance personne ne les a réunis de façon cohérente. Il s'agit d'offrir à l'apprenant "en ligne", c'est-à-dire de façon permanente lorsqu'il travaille devant sa console, toute la gamme de dictionnaires bilingues, unilingues, hiérarchisés, et techniques disponibles pour l'ordinateur. Toujours "en ligne", et toujours accessibles instantanément, il faut ajouter des correcteurs orthographiques, des thesauri, des outils d'évaluation de style, des dictionnaires de citations, des encyclopédies et bien entendu, un environnement de traitement de texte convivial. Pris individuellement, les défauts des outils mentionnés, surtout les "correcteurs" d'orthographe ou de style, sautent aux yeux ; pris collectivement, l'ensemble s'avère assez riche pour motiver et accroître l'attention des apprenants. Quelques outils puissants de recherche de mots clefs et de création de concordances complèteront l'ensemble. La vitesse de consultation est primordiale. S'il faut quitter une application pour lancer une recherche et ensuite relancer l'application pour reprendre son travail, nous recréons sur l'écran ce qui existe déjà sur papier : un accès à la connaissance laborieux qui demande une bonne dose de patience et de ténacité. La disponibilité instantanée de ces outils d'apprentissage est plus qu'une simple amélioration, c'est une révolution puisqu'elle donne le goût de recherche à un public facilement repoussé par les difficultés associées à une consultation traditionnelle.

## 2. L'usage de l'hypermédia : SMART ALEX

 $\overline{a}$ 

<sup>1</sup> Référence au domaine privé de "Citizen Kane" et à sa mégalomanie concernant le contrôle des médias. Xanadu est le lieu dans le poème "Kubla Khan" (1797) de S.T. Coleridge (1772- 1834) où le Khan "a stately pleasure dome decreed".

<sup>2</sup> Auteur du mot "hypertext" (1965) qui est devenu aujourd'hui une riche source de confusion. Si les documents à lire retiennent leur rigide structure linéaire, permettant seulement la consultation de commentaires associés par aller-retour, il nous semble que le terme textes interactifs convient. Si, par contre, on se lance dans la production de spaghetti à la Nelson avec les ambitieux "fragment showers" ou "compound hypermedia" où tous les mots peuvent être reliés, le terme hypertexte, avec l'association de navigation dans l'espace, est peut-être plus approprié.

Développé à Dijon depuis 1988 (Dijon 91), notre système de formation multi-média individualisé pour l'apprentissage de l'anglais s'appelle aujourd'hui "SMART ALEX". Il permet, de façon inédite dans le domaine des langues, une personnalisation des ressources d'apprentissage, une individualisation du cursus et offre une grande autonomie à l'utilisateur. Parmi les plus ambitieux des logiciels hypertextes jamais développés pour l'apprentissage des langues, Smart Alex est un ensemble d'outils conçus par des enseignants pratiquants, pour les apprenants et les enseignants d'anglais. Pour les centres de formation, Smart Alex est aussi un outil de développement ouvert et convivial qui réduit sensiblement le temps de préparation. Dorénavant, la création d'une heure d'EAO<sup>1</sup> sur mesure demandera seulement 10 à 15 heures de travail au formateur. L'utilisation de Smart Alex pour l'apprentissage d'autres langues Européennes est prévue pour 1991.

### 2.1. Le public concerné

• Tout apprenant de langues à partir de 16 ans et, en particulier, des salariés d'entreprises, des cadres commerciaux, des techniciens et des ingénieurs.

• Les apprenants de langues, soucieux d'apprendre rapidement le vocabulaire spécifique à un domaine particulier, tels les étudiants de classes préparatoires aux grandes écoles, les étudiants participant au programme ERASMUS, ou les cadres préparant un voyage à l'étranger.

• Les apprenants de langues qui ont besoin d'apprendre les techniques d'autoapprentissage.

• Les enseignants de langues intéressés par la création d'hypertextes, par la génération automatique d'exercices ou par le recyclage d'une ressource qui, en général, est sous-exploitée et mal exploitée, c'est-à-dire des séquences vidéo tirées de méthodes d'édition ou d'émissions enregistrées.

• Les enseignants de langues ou les stagiaires qui ont besoin d'une formation pédagogique.

#### 2.2. Les outils offerts par Smart Alex

 $\overline{a}$ 

#### a) LES HYPERTEXTES : lecture et écoute

 Améliorer la compréhension de l'anglais parlé en offrant au lecteur une large gamme d'hypertextes, les scripts de séquences vidéo ou audio authentiques en provenance d'émissions satellite, de méthodes d'édition, ou de vidéofilms "faits maison" à tous niveaux, sauf débutant, dans des domaines spécialisés tels : les affaires, l'informatique, les études académiques — notamment dans le cadre du programme ERASMUS, les nouvelles technologies, l'oenologie, le tourisme…

<sup>1</sup> Nous ne nous attarderons pas ici sur la guerre des sigles; précisons seulement dans le cas de Smart Alex qu'il s'agit non pas "d'enseignement assisté par ordinateur" (EAO) mais "d'apprentissage intelligemment assisté par ordinateur" (AIAO)

 Les commentaires sur les textes sont rédigés en anglais et en français, et ils concernent les difficultés de traduction, les problèmes de grammaire, de style et des aperçus sur la civilisation. Riches et variés, ces commentaires dépassent largement l'apport des dictionnaires bilingues ou unilingues et sont disponibles instantanément en cliquant avec la souris. Ils abordent, de façon systématique et selon notre propre classification, un domaine jusqu'ici négligé par les dictionnaires actuels : l'apprentissage des collocations, c'est-à-dire des combinaisons usuelles telles

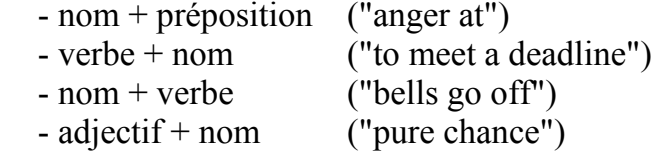

Les enseignants peuvent consulter les statistiques générées automatiquement sur les commentaires consultés ou non-consultés par leurs apprenants et les modifient en conséquence.

Chaque hypertexte est doté de puissants outils :

• un index interactif, permettant un accès immédiat aux commentaires par mot clef ;

• un champ de texte permettant l'utilisation de l'écriture phonétique par les apprenants et/ou par les formateurs ;

• un index des mots utilisant l'alphabet phonétique international et un dispositif permettant l'apprentissage de l'alphabet phonétique ;

•un dictionnaire de synonymes de 200 000 mots "en ligne" ;

• le lexique du Preliminary English Test produit et mis à jour par l'Université de Cambridge en 1990, c'est-à-dire la liste des 2800 mots de base que l'apprenant devrait apprendre pour atteindre le niveau seuil du Conseil de l'Europe. Un simple dispositif permet à l'apprenant de vérifier si un mot donné dans les hypertextes se trouve dans ce lexique ;

• une introduction "en douceur" à l'alphabet phonétique international où les problèmes typiques rencontrés par les francophones sont signalés. Des enregistrements sonores de haute qualité (22 kHz) guident l'apprenant à travers les difficultés, ainsi qu'un dispositif pour l'apprentissage de l'alphabet phonétique, utilisant une police de caractères conçue à l'Université de Bourgogne ;

• un générateur de concordances pour analyser le langage de chaque hypertexte en détail. Pour un mot clef donné, l'ordinateur affiche le contexte : les 30, 60 ou 90 caractères situés de chaque côté ( Higgins & Johns 84) ;

b) LE CAHIER ET LE LEXIQUE : l'écriture, la création, et le dialogue à distance

• Un cahier personnel créé par l'apprenant et enregistré sur disquette où, avec grande facilité, il peut copier les commentaires qui l'intéressent. Le cahier devrait être imprimé à la demande de l'apprenant.

• Un lexique personnel créé par l'apprenant et enregistré sur disquette dans lequel il est invité à entrer un mot, sa traduction et à rédiger une phrase qui contient le mot-clef. Le cahier devrait être imprimé à la demande de l'apprenant.

• Un espace commentaire pour permettre un dialogue différé dans le temps ou à distance par Minitel, Numéris ou d'autres réseaux, entre le formateur et l'apprenant à propos des phrases rédigées dans le lexique personnel, de la prononciation ou de toute autre question intéressant l'apprenant.

• Une vérification de la phrase rédigée par l'apprenant au moyen d'un système expert capable de vérifier l'orthographe de tous les verbes et noms anglais à partir de l'infinitif du verbe et du nom au singulier. Une vérification supplémentaire par un formateur, effectuée à distance ou sur place, est requise par le programme pour permettre la génération des exercices ultérieurs.

c) LES TESTS : la vérification des connaissances

• La génération automatique de cinq types d'exercices qui utilisent UNIQUEMENT DES ELEMENTS REDIGES PAR L'APPRENANT ET VERIFIES PAR L'ORDINATEUR ET LE FORMATEUR : tests de correspondance, phrases brouillées, questions à choix multiple, phrases à trous, mots maquillés. Les exercices sont corrigés par l'ordinateur et permettent une rapide vérification des acquis sans perte de temps due aux lassants aspects ludiques qu'affectionnent la majorité des éditeurs de logiciels.

• La génération automatique de tests à partir des hypertextes stockés dans Smart Alex. L'apprenant peut rapidement et simplement transférer un texte donné pour créer des textes à trous à son gré. Il peut enlever du texte :

- les mots de son choix,
- tous les verbes modaux,
- les prépositions,
- les mots de liaisons,
- un mot sur 'n',
- un demi-mot sur 'n',
- mélanger les techniques ci-dessus.

Les tests ainsi créés peuvent être corrigés par l'ordinateur ou imprimés pour étude ultérieure.

## 3. Conclusion et Perspectives

Ce qu'il faut voir dans l'abandon de l'approche "enseignement" en faveur de "l'apprentissage" et dans le rapprochement de l'activité d'apprentissage avec l'activité

de recherche, c'est simplement l'intelligence mise à la disposition de l'homme. C'est la même intelligence qu'on utilise aujourd'hui pour la gestion électronique des documents (G.E.D.). L'archivage comme la recherche est devenu interactif. L'intérêt majeur, au-delà de la simple consultation est de pouvoir modifier les contenus des documents existants, de pouvoir construire son propre parcours d'apprentissage. Il serait naïf de croire que la possibilité de visionner un choix énorme de séquences vidéo et de lire des milliers d'hypertextes commentés avec l'assistance de toute la panoplie d'aides et d'outils que nous avons décrit, transformera, comme par magie, nos étudiants en autodidactes accomplis. Un célèbre Bourguignon signalait le danger inhérent de l'auto-apprentissage il y a déjà neuf siècles : "Qui s'enseigne lui-même pourrait très bien avoir un sot pour maître" (Saint Bernard de Clairvaux (1090-1153) Lettres LXXXIII). "Pax" Saint Bernard, nous n'avons pas oublié le guide. Nos observations de l'auto-apprentissage guidé en cours, en salle informatique et en centre de ressources depuis de nombreuses années démontrent que les nouvelles technologies méritent bien d'être prises au sérieux. "L'essentiel ", disait Jean Paul Sartre, "n'est pas ce qu'on fait de l'homme, mais ce qu'il fait de ce qu'on fait de lui." Utilisés comme outil et non comme enseignant factice, l'ordinateur et la vidéo peuvent engager l'attention des apprenants et mobiliser leur créativité. C'est un nouveau goût de recherche, caractéristique de l'utilisation des hypermédias, qui est l'aspect le plus enrichissant de ces supports.

Le mariage de l'ordinateur et la vidéo que nous attendons impatiemment depuis des années est en train de se consommer aujourd'hui<sup>1</sup>. Avec QuickTime, une nouvelle extension du système d'exploitation du Macintosh, nous pouvons incorporer des séquences animées dans nos supports pédagogiques - un double-clic sur l'image collée dans un document traitement de texte, et elle s'anime. Une étape importante dans l'histoire de la média intégration a été franchie mais on aurait tort de se réjouir trop tôt. La télévision moderne avec sa "bouillabaisse" de vidéo-clips se présente comme un modèle terrifiant de technologie au service de la consommation. Pour répondre à la question : "en quoi l'ordinateur et la vidéo sont-ils des instruments au service de l'apprentissage des langues vivantes ?", il faut placer ces outils en perspective. Il serait absurde de demander si l'achat d'un marteau et d'un ciseau pourraient suffire pour devenir un sculpteur compétent. Il est non moins absurde d'imaginer que des multimédias peuvent apporter une solution aux problèmes d'apprentissage de la langue anglaise. Le mythe de l'anglais sans peine ou l'anglais en 24 heures semble bel et bien éternel et nous connaissons tous des méthodes "révolutionnaires" qui prétendent que les étudiants peuvent assimiler la grammaire ou la prononciation correcte "presque sans effort". Même si l'on écarte l'idée de "solution", les partisans des approches multimédias revendiquent des améliorations impressionnantes : une motivation accrue, une réduction du temps d'apprentissage, une mémorisation plus efficace, des acquis "non-

 $\overline{a}$ 

<sup>1</sup> Voir notamment, les expériences menées à l'Université de Lille pour l'apprentissage de la lecture et au C.N.E.R.T.A. de Dijon, qui utilisent les PC et les Macintosh comme des stations de travail capable de recevoir sur réseau les données informatiques et des séquences vidéo.

mesurables" tels que le développement de l'esprit critique ou de l'autonomie ; voilà quelques éléments du dossier Smart Alex que nous examinons en détail (Cf. MEDA 90 pour l'évaluation de logiciels).

Le défi pédagogique du 21ème siècle sera la création d'outils d'apprentissage de qualité pour un public plus large avec des goûts plus éclectiques. Pour obtenir de tels produits, cependant, il ne suffit pas de démocratiser les moyens de production et de les mettre à la portée de tous. La pierre d'achoppement inévitable restera le logiciel et Smart Alex se présente comme le prototype d'une réponse dans le domaine des langues. Il nous fallait une méthode pour capitaliser les compétences et les savoir-faire de nos enseignants sans demander un investissement de temps et d'énergie excessif. A Dijon, la création de 400 heures d'EAO en l'espace de quelques mois constituait une première preuve de son efficacité. L'originalité du programme est d'avoir compris que, dans le domaine de l'apprentissage des langues assisté par ordinateur, ce qui est intéressant n'est pas simplement la consultation des textes mais leur modification et leur transfert vers un autre support. Ce travail de modification et de transfert est un véritable acte créatif, un acte de recherche qui exige discipline, rigueur, intelligence. La justification de la machine se trouve dans la vitesse de consultation et la convivialité du travail de recherche. En rendant automatique le processus de recherche, Smart Alex offre plus qu'un gain de temps, il ouvre la voie de l'apprentissage autonome des langues à un public plus large.

### Références

- (Dijon 91) Stratégies Pédagogiques et Outils pour l'Enseignement des Langues Vivantes, Actes du Colloque, CRDP de l'Académie de Dijon, 1991
- (Ahmed 85) Ahmed K. et al. : Computers, Language Learning and Language Teaching. Cambridge University Press, Cambridge 1985
- (Balpe 90) Balpe J-P. : Hyperdocuments, Hypertextes, Hypermédias. Eyrolles, Paris 1990
- (Barrière 89) Barrière C. (Ed.) : Enseigner Les Langues Du Laboratoire aux Stations du futur. ARAS/Desup/Université Paris III/ Expolangues, 1989
- (Blandin 90)Blandin B. : Formateurs et formation multimédia, Les Editions d'Organisation, Paris, 1990
- (Brumfit 85) Brumfit C.J. (Ed.) Computers in English Language Teaching, Pergamon Press, Oxford, 1985
- (Crossley & Green 90) Crossley K & Green L. : Le Design des Didacticiels. ACL Editions, Paris 1990
- (Higgins & Johns 84) Higgins J., Johns T. : Computers and Language Learning. Collins, London 1984
- (Leech & Candlin 85) Leech G., Candlin C. (eds.) : Computers and the English Language. Actes de la Conférence du British Council, Septembre 1984, Université de Lancaster Longman, London, 1985
- (Meda 90) Meda J. (Méthodologie d'Evaluation des Didacticiels pour Adultes) : Evaluer les logiciels de formation, les Editions d'Organisation Paris, 1990
- (Self 85) Self J. : Microcomputers in Education, Harvester Press, Brighton 1985
- (Simon 81) Simon J.C. : L'Education et l'informatisation de la société. La Documentation Française, Paris 1981

# "HYPER-TECH" - BASE DE DONNEES D'HYPERTEXTES EN ANGLAIS TECHNIQUE AVEC AIDES MULTIMEDIAS

Jean-Yves Petitgirard, Micheline Hérino Centre Informatique et Applications Pédagogiques Université Joseph Fourier - Grenoble  $BP$  53 $X$ 38041 Grenoble Cedex

L'enseignement de l'anglais dans de nombreux diplômes préparés au sein de l'Education nationale (BTS, DUT, Bacs Professionnels...) que ce soit en formation initale ou continue, revêt un caractère de plus en plus professionnel et technique. Très souvent les enseignants ayant à dispenser les enseignements de langue dans ces formations ont peu voire aucune connaissance du domaine technique dans lequel évoluent les étudiants. Ils ne sont généralement pas préparés à l'enseignement d'une langue de spécialité.

Dans le cadre du Centre Informatique et Applications Pédagogiques (C.I.A.P.) de l'Académie de Grenoble, en collaboration avec le Centre de Formation Continue de l'Université Stendhal<sup>1</sup>, nous essayons depuis deux ans d'imaginer des procédures informatisées permettant à des enseignants d'élaborer des bases de textes spécialisés auxquelles les étudiants pourraient faire appel afin de se familiariser avec le monde du document technique en langue étrangère.

Après une série de constats et une exploration méthodique de l'existant dans le domaine informatique, nous avons orienté notre travail sur le concept d'"hypertexte" qui offre une grande liberté de parcours dans un document avec un accès, selon les besoins, à divers compléments d'information.

### 1. Quelques constats sur l'étude des documents techniques

Parmi les différentes phases de l'approche d'un document technique, il en est une qui pose un certain nombre de problèmes d'ordre à la fois linguistique et psychologique : il s'agit de la phase de découverte du document et des difficultés rencontrées par les élèves dans la compréhension d'un lexique nouveau et spécifique. De par notre expérience dans le domaine de l'enseignement de l'anglais de spécialité, nous avons pu relever une série de difficultés liées à cette phase précise, dont voici les principales.

 $\overline{a}$ 

<sup>1</sup> et l'Inspection Principale de l'Enseignement Technique.

### 1.1. Problèmes d'ordre linguistique

Le lexique varie en fonction des domaines, ainsi par exemple, des élèves de BTS Maintenance ou de Bac Professionnel Maintenance des systèmes mécaniques sont confrontés à plusieurs domaines technologiques : la mécanique, l'hydraulique, la pneumatique, l'électricité...

Le nombre de termes spécialisés est parfois très important et, plus le document décrit un processus ou une activité technique spécifique, plus les termes techniques précis sont nombreux.

Le plus souvent l'enseignant et/ou les élèves ne disposent pas des outils d'aide nécessaires à la compréhension de ce lexique, ce qui rend difficile l'utilisation immédiate de certains documents.

Il est parfois indispensable d'avoir une traduction ou une définition précise du terme dans le contexte considéré pour accéder à la compréhension du document ce qui est le cas lors du traitement de documents très spécialisés.

### 1.2. Problèmes d'ordre psychologique

Pour ce qui est de l'élève, on constate le plus souvent les comportements suivants :

- "Appréhension" du texte écrit (densité de l'information et des éléments nouveaux), l'élève se sent dépassé par la tâche à accomplir, c'est le cas notamment des élèves en difficulté par rapport à l'anglais, soit parce qu'ils n'ont jamais réussi dans ce domaine ou parce que l'anglais est leur langue seconde et qu' ils n'ont pas les mêmes bases que les autres. Très souvent on entend des reflexions du type "J'y arriverai jamais", "Il y trop de mots que je ne comprends pas"...

- Difficultés pour rechercher des informations dans un dictionnaire. Là encore l'idée que l'on va passer un temps important dans le dictionnaire à la recherche des éléments inconnus semble être une barrière de taille.

- Les élèves considèrent fastidieux d'avoir à faire des aller-retours document/ dictionnaire, à tourner des pages, à lire l'ensemble des informations proposées par le dictionnaire. Ils ont souvent l'impression de perdre de vue le texte à chaque accès à un dictionnaire, lexique, glossaire ou autre document.

Pour ce qui est de l'enseignant, le "comment présenter" de façon attractive ou du moins non rébarbative, sans y passer trop de temps, tout le lexique nouveau d'un document spécifique reste un des problèmes majeurs. Dans une situation courante cette présentation se fait le plus souvent par le biais d'une liste avec traduction ou définition fournie aux élèves, à la demande, selon les besoins de chacun, à l'aide d'un dictionnaire classique. Il est difficile d'imaginer une autre façon de présenter le lexique car contrairement à la situation d'apprentissage de l'anglais général, la recontextualisation est souvent difficile voire impossible : lorsqu'il s'agit d'expliquer ce qu'est "la broche d'un tour", par exemple, il n'est guère possible de trouver divers synonymes qui pourraient éclairer l'apprenant tout en évitant la passage au français et il est tout aussi difficile d'employer cette expression dans un autre contexte que celui de la machine-outil.

### 2. La base de données textuelle "Hyper-Tech"

Tous ces constats nous ont amenés à centrer notre réflexion sur cette phase peu gratifiante, mais cependant nécessaire, d'approche du vocabulaire pour parvenir à la compréhension d'un document d'anglais de spécialité.

Sur le marché du logiciel, il n'y a pour le moment aucun outil spécifique à l'enseignement des langues de spécialité. Seule l'utilisation de logiciels de type hypertexte permet de présenter aux élèves un texte (technique ou non) à partir duquel il est possible d'accéder à toute une panoplie d'aides diverses (explication de vocabulaire, de grammaire, apports de type encyclopédique...) en validant certaines zones repérées par des attributs différents ; ces aides peuvent être textuelles (une note ou une page d'informations apparaît à l'écran), graphiques (un dessin, une image, une photo... sont alors les supports de l'information), ou sonores grâce à une carte...

Il est ainsi possible d'inclure dans un document toutes les explications de vocabulaire que l'on veut et de les mettre à disposition, sans jamais les imposer. Il peut y accéder en fonction de ses besoins.

Pour ce qui est des difficultés psychologiques citées plus haut et relatives à la réticence de certains élèves faces à des textes denses, cette dynamique du refus peut être rompue à partir d' hypertextes : si un élève s'estime incapable de comprendre, ou pense que ce sera trop dur pour lui, on peut toujours l'inciter à prendre connaissance de tel document et à consulter toutes les aides mises à disposition

Le fait d'accéder à ces aides, sans changer d'environnement de travail est un atout décisif car l'élève peut se concentrer véritablement sur le sens global du document et la peur de ne rien comprendre disparaît. Bien entendu, ce type d'approche ne dispense pas d'apprendre aux élèves à se servir d'un dictionnaire ou de tout autre aide documentaire.

Pour ce qui est de la nature même des aides, elle est de trois ordres

- textuelle : à une zone de texte on associe une aide textuelle comme le ferait l'élève en consultant un dictionnaire ou l'enseignant en écrivant une explication au tableau ;
- graphique : à une zone de texte est liée un schéma, un graphique, un dessin ;

- sonore : à une zone de texte un message sonore est associé, reproduisant ainsi une situation de classe traditionnelle dans laquelle l'enseignant explique oralement et en anglais tel ou tel terme, tournure...

On pourrait envisager des aides par l'intermédiaire d'un vidéodisque mais pour l'instant nous ne l'avons pas utilisé pour des questions de diffusion : il est plus facile de s'équiper de plusieurs cartes sonores que de plusieurs lecteurs de vidéodisque.

### 3. Description de l'outil informatique spécifié

La maquette "Hyper-Tech" ( de "Hyper" comme Hypertexte et "Tech" comme Technique) que nous avons élaborée propose une banque de données textuelles (une première version devrait comporter 10 textes) traitant de divers domaines techniques. Chaque texte est repéré par un titre et quelques lignes de présentation apportent des précisions quant à son domaine d'application, sa longueur... Une fois le texte sélectionné, l'élève a la possibilité de le découvrir soit dans sa version dite "intégrale": page écran par page écran, soit dans sa version "éclatée" : à chaque appui sur la touche "PGDWN" un morceau de texte apparaît à l'écran et le texte peut être ainsi "déroulé" morceau par morceau. Cette deuxième approche devrait sécuriser ceux des élèves les plus faibles qui sont facilement effrayés devant des pages de texte. Chaque texte propose une panoplie d'aides, principalement de vocabulaire, et est accompagné de documents proposant à l'élève :

- de noter le vocabulaire inconnu dont le sens lui aura été fourni dans l'hypertexte,
- de vérifier la compréhension du texte par des exercices appropriés,
- de vérifier sa connaissance du vocabulaire essentiel présenté dans le texte.

Techniquement cette maquette a été réalisée à l'aide de "GEN.EXE" de JMP Soft et d'un générateur d'écrans et de masques de saisies "HIGH SCREEN" de PCSoft.

"GEN.EXE" est un logiciel outil permettant de générer un environnement de type "hypertexte". Il n'a certainement pas la puissance "d'Hypercard" sur Macintosh mais le rapport qualité/prix (300 f pour GEN.EXE) est tout à fait honorable. Sa mise en oeuvre est simple mais ses performances modestes.

A partir d'un texte entré par l'éditeur intégré ou par n'importe quel traitement de texte, il est possible de définir des zones, appelées "Boutons", et de leur associer soit une note rentrée à la suite du texte, soit une page d'information, soit un programme extérieur permettant l'accés à des périphériques (vidéodisque, imprimante, carte son…) ou à l'environnement DOS.

Pour l'utilisateur final, le déplacement dans le texte se fait à l'aide des touches de déplacement du curseur, ou à l'aide de la souris. Les zones auxquelles est associé un complément d'information apparaîssent en surbrillance et le passage du curseur sur l'une d'entre elles les affiche en inverse-vidéo ; il suffit alors de valider cette zone pour accéder à l'aide prévue par le concepteur. Trois touches sont prédéfinies et peuvent

apparaître dans un bandeau de commande, elles permettent l'arrêt de la session, l'accès à une aide d'ordre technique ou un renvoi à une page dite "Sommaire" à partir de laquelle on peut imaginer l'accès à diverses bases de données : une liste complète des verbes irréguliers anglais, une base de vocabulaire traitant des termes non techniques ou des mots outils présents dans de nombreux textes. Il est possible également de permettre l'impression du texte sur lequel l'étudiant vient de travailler.

### Conclusion

Après expérimentation en classe, il apparaît qu'au moins deux utilisations sont envisageables. Elles recoupent deux aspects importants de l'enseignement d'une langue de spécialité à savoir l'approche du vocabulaire et l'exposition de l'élève à un maximum de textes techniques afin de l'habituer à ce genre de support.

1) L'enseignant peut parfaitement utiliser cette banque de textes dans la progression de son cours ; l'hypertexte sera alors employé dans la phase de présentation et le vocabulaire sera abordé par le biais de l'ordinateur. L'élève découvre alors le document de manière autonome et l'enseignant se réserve le soin d'approfondir certaines notions.

2) La deuxième approche est plutôt centrée sur une utilisation en libre service. Le recours à "Hyper-Tech" en libre accès dans un centre ressources ou en documentation pourrait intéresser les élèves désireux d'acquérir une certaine aisance dans l'abord de documents techniques, l'enseignant pouvant alors jouer un rôle ressource quant à la correction du travail réalisé. Des utilisations similaires peuvent être envisagées dans divers autres contextes.

Nous avons proposé une formation dans le cadre du Plan d'Action Académique pour des enseignants désireux d'utiliser l'outil de création d'hypertextes. Parallèlement nous avons l'intention de développer une base dans le domaine de l'informatique à destination des BTS Informatique de Gestion ou Informatique Industrielle ou bien encore DUT Informatique. Cette base comporterait un maximum d'aides sonores et l'étudiant pourrait accéder à un glossaire des termes informatiques les plus utilisés.

#### Références

- (Demaizière 86) F. Demaizière : Enseignement assisté par ordinateur. Ed. Ophrys, 1986
- (Gauche 84) J. Gauche, M. Hérino : Méthodologie de formation à l'intégration de l'informatique dans les disciplines. CIAP Grenoble, Publication IFM N°25.
- (Galisson 88) D. Galisson : Des mots pour communiquer. CLE International , 1988.
- (Bosworth 83) S. Bosworth, C. Helye , R. Marret : Lire l'anglais scientifique et technique. Ed. Ellipses,1983.
- (Higgins 84) J. Higgins : Technology in the classroom Learning with computers, in Teaching and the teachers, British Council, 1984, Bologna conference, Modern English Publications.
- (TSI 90) Technique et Sciences Informatiques : 1990, Volume 9, N°6, Numéro Spécial : Les hypertextes.

Hypermédias et Apprentissages

### INTEGRATION DES HYPERMEDIA EN MILIEU SCOLAIRE

Gilbert Paquette Télé-Université 1001 Sherbrooke Est - CP 5250, succ C Montréal, Québec

Nous présentons trois exemples d'applications où l'hypermédia est intégré comme outil de navigation non-linéaire dans les connaissances, au sein d'un environnement logiciel et documentaire plus large. Ces trois environnements d'apprentissage mettent en évidence différents modes d'intégration de l'hypermédia dans l'apprentissage. Ils ont été réalisés par l'équipe des projets LOUPE [BOR 90] et LOUTI [PAQ 88, 90, 91a].<sup>1</sup>

### 1. Exploration d'un base de données hypermédia pour décrire la réalité

Cet environnement permet d'illustrer les propriétés d'un progiciel comme HyperCard, comme outil d'analyse de données et de navigation dans une base d'informations sur la géographie du Québec [CAR 89]. L'environnement contient une base d'informations sur 80 villes du Québec réparties en 12 régions. Sur la carte géographique autour de chaque ville, un outil permet d'ajouter des icônes représentant des activités touristiques. En sélectionnant l'icône, on fait apparaître une fiche décrivant cette activité touristique. De même, en sélectionnant la ville ou la région, on peut obtenir des fiches d'informations sur les habitants ou l'économie.

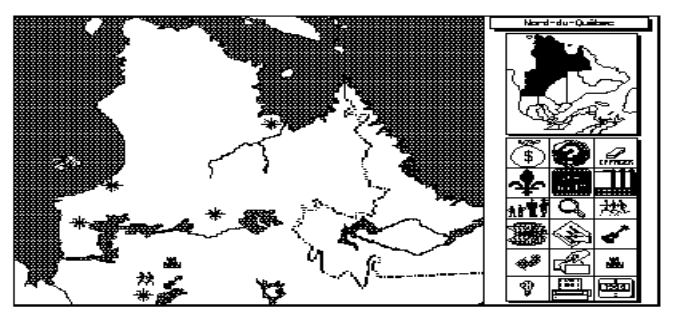

Figure 1

Un grand nombre de liens ont été établis entre ces différentes catégories d'information, ce qui permet une navigation non-linéaire dans l'univers des connaissances à la manière typique aux logiciels hypermedias.

 $\overline{a}$ 

<sup>1</sup> Outre l'auteur, l'équipe se compose de Anne Bergeron, Jacques Bordier, Charles Camirand, Serge Carrier, Annick Hernandez, Marin Lonpré et Renaud Nadeau. Les projets ont été réalisé grâce au soutien du Centre APO-Québec.

De plus, des outils de recherche, de tri et de représentation graphique ont été programmés. Actionnés par un des boutons, ils permettent à l'élève d'analyser plus globalement les informations et d'afficher les résultats d'une recherche sur les cartes géographiques.

Un document écrit regroupant des fiches d'activités invite l'apprenant à jouer le rôle d'un agent touristique qui doit répondre à divers besoins touristiques, organiser un itinéraire dans une région et résumer, par un court texte, les caractéristiques qui distinguent cette région des autres.

Pour ce faire, l'apprenant réalise notamment les tâches suivantes :

• repérer la ville la plus importante de la région et la décrire ;

 • compléter, à l'aide d'un guide touristique, les informations sur des activités dans la région ;

 • chercher les villes ou les activités répondant à certains critères de distance, de population... ;

 • circuler dans les cartes géographiques et dans les fiches pour établir un itinéraire touristique ;

 • effectuer des tris, sélections ou histogrammes pour découvrir les propriétés d'une région.

On a ici l'exemple d'un environnement où l'intégration dans une classe de 11-12 ans se réalise au moyen de fiches de travail et où l'hypermédia est utilisé pour repérer les informations utiles. Les fiches canalisent l'activité de l'apprenant et lui permettent de concentrer ses recherches sur une partie des connaissances intégrées au logiciel.

#### 2. Consultation de ressources hypermédia dans un jeu de simulation

Notre second exemple met en évidence l'hypermédia comme ressource de consultation, intégrée à un jeu de simulation sur l'histoire de la Nouvelle France. Le jeu permet de choisir l'un ou l'autre des personnages suivants : explorateur, traiteur, paysanne et religieux. Au cours du jeu, chaque personnage doit trouver deux informations à propos de situations le concernant en consultant les ressources au moyen des boutons : Dictionnaire, Atlas, Écrits, Chronologie, Dessins, et Tableaux.

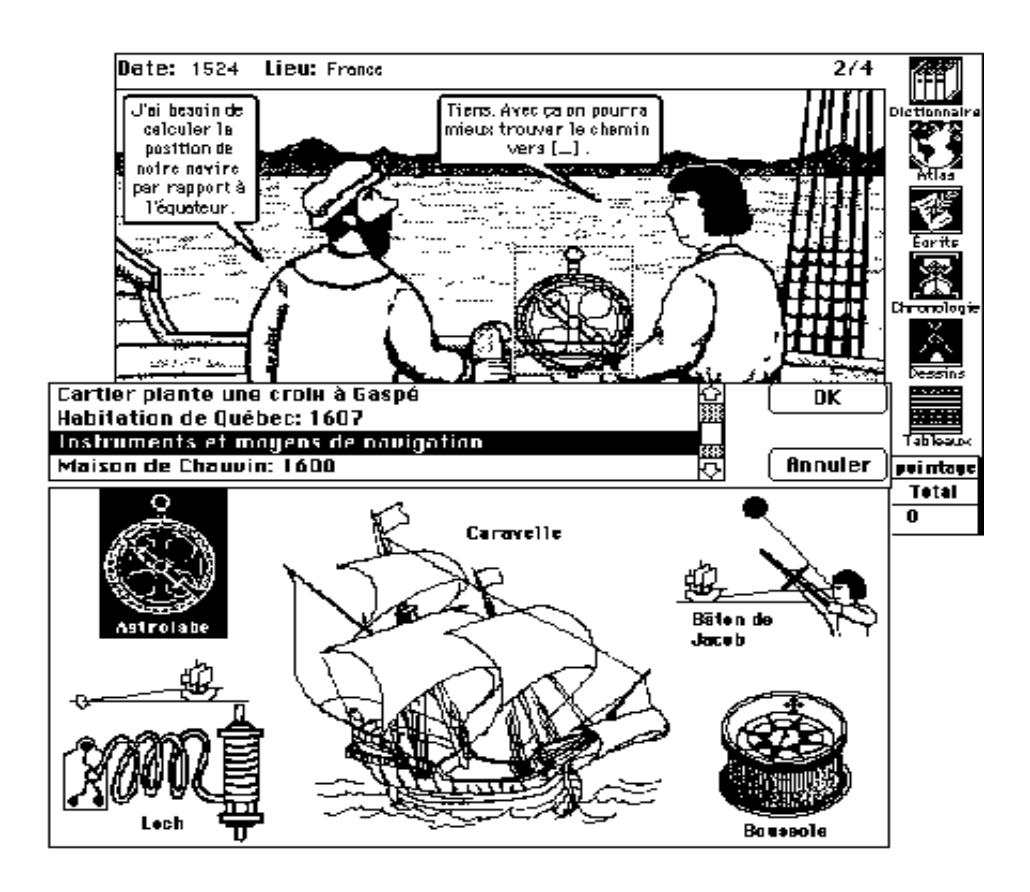

Figure 2

La figure 2 montre une étape du jeu où l'explorateur doit trouver un instrument de navigation et un lieu à inscrire sur l'écran. L'instrument de navigation a été repéré dans la ressources "Dessin" (figure du bas) et recopié dans la scène initiale. L'autre information pourrait être repérée en consultant le dictionnaire, l'atlas ou l'une des autres ressources. Dans chaque situation, l'apprenant peut demander des indices s'il a de la difficulté à trouver les informations pertinentes puis, un score lui est attribué.

Ce jeu "hypermédia" a été expérimenté dans un classe de niveau secondaire (12-15 ans). Il s'est avéré une façon motivante d'explorer l'histoire. Sur le plan cognitif, le repérage d'information s'accompagne d'inférences plus ou moins élaborées mobillisant les différents point-de-vue sur l'histoire que constituent les ressources hypermedia. En particulier, lorsqu'un indice est demandé, il est formulé de façon à ne conduire au résultat qu'après un effort de déduction de la part de l'apprenant.

### 3. Navigation non-linéaire pour construire des concepts et vérifier des lois

Notre troisième exemple permet d'illustrer les possibilités de navigation nonlinéaire dans les environnements du projet LOUTI. Ici, la navigation sert à repérer les concepts, mais aussi à assister le processus de construction des connaissances. La figure 3 nous montre un certain nombre de fenêtres d'un environnement pour l'étude du système solaire [CAM 90; PAQ 91b]

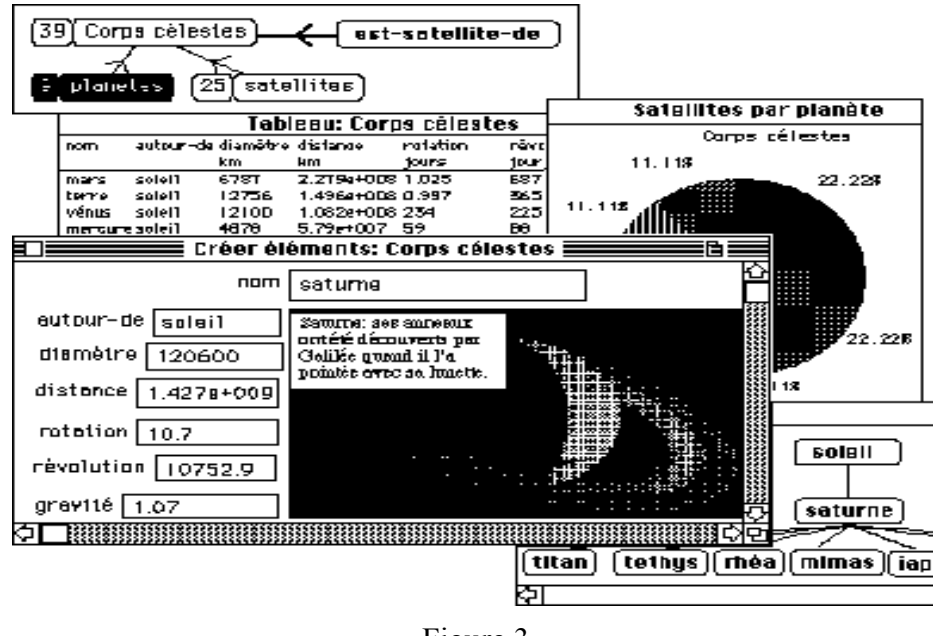

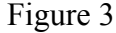

La première présente une vue d'ensemble de certaines structures définies actuellement dans la base de connaissance, soit trois ensembles, corps célestes, planètes et satellites, ainsi qu'une relation "est-satellite-de". Dans cette fenêtre, on sélectionne l'une de ces structures que l'on peut se faire présenter à l'aide de différents outils. Ici l'ensemble sélectionné est celui des planètes. Cet ensemble peut être présenté par des fiches regroupant tous les renseignements sur une planète, par un tableau où on peut voir d'un coup d'oeil les valeurs des différents attributs ou sous forme graphique. Sur la figure, un diagramme en secteur relatif au nombre de satellites a été affiché. On remarque aussi sur la figure un diagramme en arbre qui présente la relation "estsatellite-de".

En sélectionnant un autre ensemble, les différents outils nous présentent uniquement ses éléments et ses attributs. On peut ainsi naviguer de façon non linéaire dans la base de connaissances et s'en faire présenter les composantes individuellement ou globalement.

Ici, la navigation hypermédia a pour but d'amener la construction de concepts comme ceux de "satellite" ou de "planète". Elle sert aussi d'outil de vérification de lois. La figure 4 montre qu'après avoir construit et vérifié la 3ème loi de Kepler pour

les planètes, on élargit la portée de la loi à un ensemble plus vaste contenant les astéroïdes. Puis, en examinant les systèmes jupitériens et saturniens, on vérifie la loi mais en découvrant d'autres constantes gravitationnelles propres à ces systèmes.

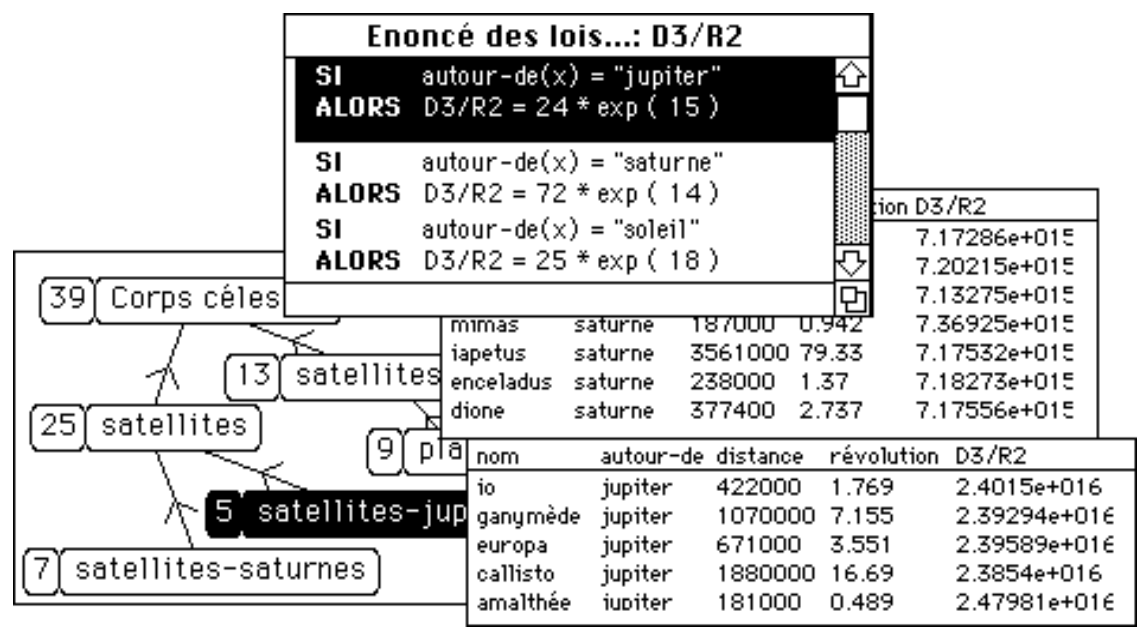

Figure 4

Dans tous les environnements construits avec LOUTI, il y a un aspect hypermédia inhérent lié à la sélection des structures de représentation : ensembles, relations ou règles (lois). Le fait de sélectionner les structures détermine les présentations textuelles, tabulaires ou graphiques subséquentes. Ici, la navigation hypermédia sert de support à la construction des connaissances par l'apprenant.

### Conclusion

Nous avons mis en évidence trois modes d'intégration de concepts hypermédia en milieu scolaire. Dans chacun, la navigation hypermedia jouer un rôle différent :

• faciliter une recherche d'informations dans une base de données, de façon à décrire une réalité géographique,

• offrir des ressources à consulter pour résoudre des énigmes dans un jeu de simulation historique.

• soutenir la définition de concepts et la vérification de lois dans un domaine scientifique comme l'astronomie.

Dans d'autres environnements, nous avons utilisé l'hypermédia comme moyen de réaliser des expériences de probabilités [BER 90], pour résoudre des problèmes de nombres et de mesures linéaires, pour explorer les propriétés des végétaux ou pour aider à l'analyse de résultats d'expériences simulées de chimie [CAR 92].

Le point commun à ces diverses applications est l'utilisation de l'hypermédia comme outil d'exploration, d'analyse et de construction des connaissances. L'hypermédia est un des moyens d'accès aux connaissances, offert en conjonction avec d'autres outils de présentation et de traitement des connaissances.

Une fiche d'activités, les objectifs d'un jeu, l'énoncé d'un problème ou d'une "mission" permettent de lancer l'activité de l'apprenant. Le rôle de conseiller auprès de l'apprenant est réservé à l'enseignant, mais récemment, nous avons commencé à intégrer des "outils conseils" à nos environnement pour alléger la tâche de celui-ci en offrant à l'apprenant un dépannage de première ligne adapté aux connaissances qu'il a explorées ou qu'il a construites.

L'intégration du traitement des connaissances et de l'hypermédia apparaît comme une voie d'avenir prometteuse, permettant à l'apprenant de construire ses propres connaissances dans le cadre d'environnements ouverts.

#### Références

- [BER 90] Anne Bergeron et Jacques Bordier : Architecture de bases de connaissances et environnements d'apprentissage, Second congrès européen sur l'Intelligence artificielle, les Multimédias et la Psychologie cognitive (APLICA 90), Lille, France.
- [BOR 90] J. Bordier, G. Paquette et S. Carrier : Building Learning Environment using Generic Software, Proceedings of the 4th World Conference on Computers and Education, Sydney, Australie, juillet 1990.
- [CAM 90] C. Camirand : Le système solaire, Cahiers du 8ème colloque sur l'ordinateur et l'éducation, Université McGill, Montréal, novembre 1990.
- [CAR 89] S. Carrier et G.Paquette, :Tour du Québec, un logiciel-outil réalisé à l'aide d'Hypercard, Actes du colloque de l'AQUOPS, avril 1989.
- [CAR 92] S. Carrier, R. Nadeau, A. Hernandez et G. Paquette : A la découverte de la matière, trois environnements d'apprentissage à base de connaissances. Soumis au 7ème symposium canadien sur la technologie pédagogique, Montréal, mai 1992.
- [PAQ 88] G. Paquette : Environnements d'apprentissage à base de connaissances. Conférence invitée au colloque international de pédagogie informatique, Actes publiés par l'Université de Bologne, Italie, juin 88.
- [PAQ 90] G. Paquette : Discovery Tools for Rule-based Knowledge Learning, Proceedings of the international conference Advanced Research on Computers and Education, Tokyo, Japon, North-Holland, Amsterdam 1990.
- [PAQ 91a] G. Paquette : Métaconnaissance dans les environnements d'apprentissage. Thèse de doctorat de l'Université du Maine, Le Mans, octobre 1991, 210 pages.
- [PAQ 91b].G. Paquette : Le rôle des métaconnaissances dans LOUTI, un générateur d'environnement d'apprentissage, Actes du colloque KMET'90, IOS Press, Amsterdam, avril 1991.

Hypermédias et Apprentissages

# LIENS CONTEXTUELS ENTRE EXERCICES ASSISTES PAR ORDINATEUR EN THERMODYNAMIQUE ET HYPERTEXTE D'AIDE THEORIQUE<sup>1</sup>

Eddy N. Forté\*\*, Boris Correa Lozano\* & Philippe A. Javet\* \*Institut de génie chimique et \*\*Laboratoire d'enseignement assisté par ordinateur, Ecole Polytechnique Fédérale de Lausanne CH-1015 Lausanne, Suisse

L'expérience que nous présentons cherche à valider un nouveau concept en EAO : celui d'un hypertexte pédagogique, construit à partir d'un ouvrage d'enseignement scientifique (ici la thermodynamique chimique) et couplé à une série de didacticiels-exercice traitant du même domaine de connaissance. L'interactivité opératoire de ces exercices-EAO, bien meilleure que celle des tutoriels séquentiels, devrait ainsi s'enrichir d'un support théorique très complet et commun à tous les exercices. La profondeur et la solidité de ce support théorique devraient avantageusement remplacer la fonction classique d'aide trouvée dans les didacticiels de ce type.

## 1. Introduction

 $\overline{a}$ 

La notion d'hypertexte, bien que déjà ancienne, a acquis depuis peu d'années une popularité informatique considérable (Balpe 90), (McAleese 89), sans que les divers usages (et interprétations) qu'on en a fait se soient toujours montrés convaincants. En EAO, on dénombre beaucoup moins de réalisations orientées vers l'enseignement supérieur (Savoy 86), (Yankelovitch 87) que d'applications du genre "Aide en ligne dédiée", censées contribuer à la maîtrise opératoire d'outils logiciels divers (Borland 89).

La genèse du présent projet se trouve au confluent de deux préoccupations. D'une part, l'Institut de Génie Chimique (IGC) de l'EPFL, était prêt à utiliser de l'EAO pour tenter d'améliorer l'enseignement des notions de thermodynamique chimique (le cadre de la matière en dérive donc directement). D'autre part, le Laboratoire d'enseignement assisté par ordinateur (LEAO) désirait explorer le potentiel des hypertextes en tant

<sup>1</sup> Ce texte a paru précédemment, sous une forme légèrement différente et sans les tableaux synoptiques finaux, dans les actes de la conférence CALISCE'91

qu'adjuvants aux didacticiels qu'il développe, ceux-ci étant en majorité du type exercice ou simulation. On suppose en effet que l'EAO est d'autant mieux accepté, dans un milieu universitaire scientifique, qu'il s'appuie sur des didacticiels de ce type, car ils sont fortement interactifs ; mais cette interactivité, qui est essentiellement opératoire ("apprendre en faisant") s'accompagne aussi d'un manque de profondeur théorique, le cours ex-cathedra ayant déjà eu lieu lors de la résolution des exercices d'application EAO. Pour y pallier, on peut prévoir, dans chaque didacticiel, et si possible à chaque niveau de celui-ci, une fonction d'aide classique, fournissant un support aussi contextuel que possible.

Outre son manque de généralité (le travail de rédaction de l'aide théorique doit être recommencé pour chaque nouvel exercice EAO), cette méthode manque de robustesse car il est en général impossible de déterminer d'avance quelles seront les lacunes que l'aide théorique sera amenée à combler. Il n'existe en effet pas de moyen fiable, soit de déterminer d'avance un profil cognitif typique d'apprenant, soit, de manière automatique et en temps réel, le profil de l'apprenant actuel. L'aide prévue risque donc toujours d'être trop (ou, au contraire, insuffisemment) élémentaire.

Laissons de côté les erreurs d'inattention ou de manipulation du didacticiel (qui peuvent, elles, être traitées par une fonction d'aide opératoire. On constate alors que pour traiter toutes les demandes d'aide théorique pertinentes (c'est-à-dire qui émanent d'apprenants justifiant à peu près des pré-requis de connaissance nécessaires à l'abord du didacticiel) le volume minimum d'information nécessaire correspond à celui d'un manuel, polycopié de cours ou traité recommandé par l'enseignant responsable de l'usage du didacticiel.

Par les facilités de parcours qu'il offre, l'hypertexte semble alors s'imposer comme support informatique structuré de cette information. Le problème de la sélection du point d'entrée en fonction du contexte (position de l'apprenant dans le didacticiel) et celui d'un éventuel "parcours optimal" d'un "fragment optimal" de l'hypertexte n'en sont pas résolus pour autant. Nous n'en traiterons pas ici, mais ils sont, avec celui de la génération automatique de tels hypertexte, à l'origine d'un autre projet de recherche (Wentland 91).

Fabriquer à la main un hypertexte correspondant à un tel volume d'information représente un travail considérable, qu'il ne semble pas raisonnable d'entreprendre pour complémenter un didacticiel-exercice unique, qui vise généralement une portion infime de la connaissance contenue dans le traité correspondant. D'où le concept d'hypertexte partagé, support théorique à plusieurs didacticiels d'exercice portant sur un même domaine de connaissance. Une synopse générale du projet est donnée en fin d'article (tableaux 6 à 9).

## 2. Application expérimentale

La méthode utilisée a consisté à créer, à partir d'un livre de cours existant (Javet 88), un hypertexte. D'autre part, il a été développé plusieurs didacticiels portant sur ce domaine. A l'utilisation, l'hypertexte co-résident peut être appelé dès que besoin par l'apprenant qui butte sur une lacune théorique dans la résolution de son exercice. La perspective à long terme est d'offrir un environnement d'aide théorique, multimédia et "intelligent", complémentant l'interactivité "opératoire" des didacticiels.

Il serait sans autre possible d'utiliser le même hypertexte - le cas échéant complété pour des développements de didacticiels traitant d'autres aspects de la thermodynamique (physique, mécanique ou science des matériaux par exemple).

### 3. Résultats présentés

L'hypertexte a été bâti à l'aide d'un outil commercial (Softia 89), après une étude attentive de la segmentation en pages-écrans et un choix empirique des mots-clés et des liens à créer. La matière considérée, soit quelque 50 pages imprimées avec des illustrations et des tableaux, correspond alors a plus de 200 pages-écrans. La description de la méthode utilisée dépasse le cadre de cet article. Les appels à l'hypertexte ont été programmés en PASCAL, dans les divers didacticiels-exercices.

L'écran de travail est divisé en trois fenêtres. En haut à gauche, un rappel graphique du problème. A droite, le bloc-note, où s'inscrivent données numériques et résultats intermédiares. En bas à gauche, la fenêtre d'interaction ou l'on voit affichée la liste des questions de guidage proposées pour le problème No 3. L'apprenant va choisir "Calculer Delta H de la réaction. "Parmi la liste des outils mis à disposition de l'apprenant, une table de formules, parmi lesquelles il s'apprete à choisir " Delta H de formation à T"

Ces derniers, au nombre de quatre, ont été écrits dans le même langage de programmation (Borland 88), l'interface-utilisateur étant construite avec la Boite à Outils du LEAO (Forte 91). Leur architecture commune pourrait être réutilisée afin de créer d'autre didacticiels du même type. Divers outils sont mis à la disposition, dont une liste de formules pré-programmées.

Les appels à l'hypertexte, lorsqu'ils sont effectués à partir d'un exercice simple (ou d'une question de guidage) amènent l'apprenant au chapitre le plus pertinent de l'hypertexte, tout en lui laissant la liberté de parcourir ce dernier à sa guise. En particulier, l'accès à l'index et à la table des matières est toujours très aisé. La lecture linéaire de l'hypertexte est possible, comme l'ouvrage dont il provient, avec en plus les possibilités de navigations et de sauts propres aux hyperdocuments.

Par exemple, après s'être servi de la formule, l'apprenant fait appel à l'hypertexte pédagogique et se trouve face à cette page. Les mots-clés (d'où partent les liens vers les autres pages) sont en inverse vidéo à l'affichage-écran. L'apprenant va choisir le terme encadré (Loi de Hess). Il peut alors continuer une lecture linéaire, revenir à la table du chapitre ou naviguer vers d'autres pages (fonction d'état, "premier exemple", "deuxième exemple"). S'il quitte l'hypertexte, il se retrouvera à l'écran initial.

Les premiers essais ont montré que les étudiants semblaient faire bon accueil et bon usage de ce nouvel instrument d'apprentissage, qui leur est distribué gratuitement sur simple demande. L'évaluation détaillée des résultats de cette expérience, menée au printemps 1990 sont contenus dans le rapport final (Correa 91).

Les tableaux suivants, basés sur les transparents présentés à l'atelier de Châtenay-Malabry, résument l'essentiel de la démarche suivie pour cette expérience.

Figure 3

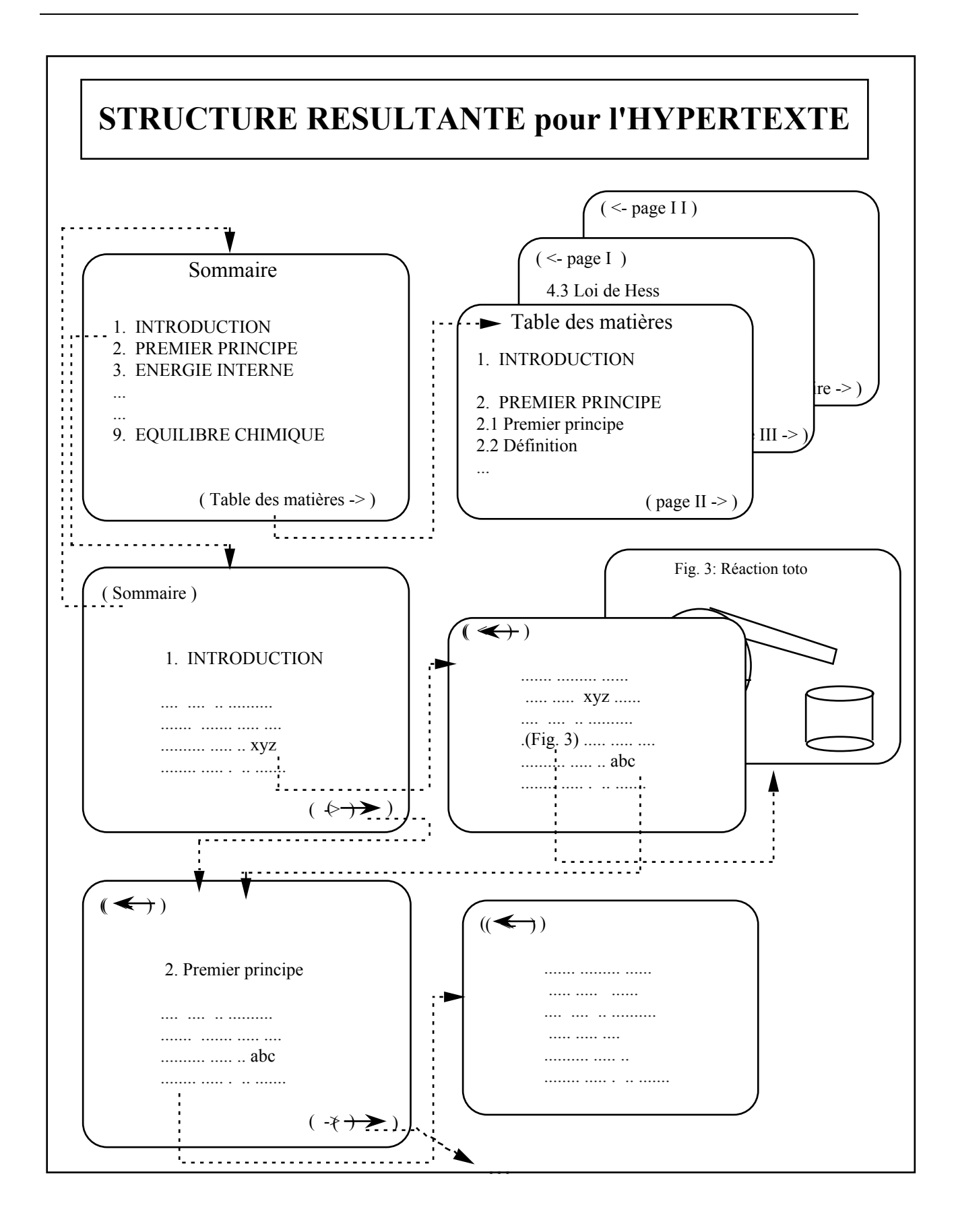

#### Références

- (Balpe, 1990) J.P. Balpe, Hyperdocuments, hypertextes, hypermédias, Eyrolles, Paris, 1990
- (McAleese, 1989) R. McAleese, Hypertext: Theory into Practice, Intellect Books, Oxford, 1989
- (Savoy, 1986)J. Savoy, Le livre électronique EBOOK-3, Thèse, Université de Fribourg, Suisse, 1986
- (Yankelovitch, 1987)N. Yankelovitch, G. Landow & P. Heywood, Designing Hypermedia Ideabases - The Intermedia Experience, IRIS Technical Report 87-4, Brown University, 1987
- (Borland, 1988) Turbo-PASCAL 5.0, Borland Inc., 1988
- (Wentland, 1991) M. Wentland, R. Ingold, C. Vanoirbeek & E. Forte, The HIPOCAMPE Project - Part I: Analysis & Specifications, Proceedings CALISCE'91, PPUR, Lausanne, Switzerland, 1991
- (Javet, 1988) P. Javet, P Lersch & E. Plattner, Eléments de Chimie pour Ingénieurs, Chap. 5 et 6, PPUR, Lausanne, Switzerland, 1988
- (Softia, 1989) Hyperinfo, Manuel d'utilisation, Softia, Paris, 1989
- (Forte, 1991) E. Forte, L. Fawer & P. Lehman, A Simple Toolbox Enhancement to Turbo-PASCAL for Interface Design and I/O Management, Proceedings Second SEFI & Nordic Forum Seminar on Authoring Tools, Aalborg, Denmark, 1991
- (Correa, 1991) B. Correa-Lozano, P. Javet et E. Forte, Rapport Final du Projet THERMO, EPFL, LEAO et IGC, Lausanne, Suisse, 1991